Государственное бюджетное профессиональное образовательное учреждение «Волгоградский индустриальный техникум»

**УТВЕРЖДАЮ** Заместитель директора по учебной работе <u>Достои работе</u><br>2023 г.

## **РАБОЧАЯ ПРОГРАММА УЧЕБНОЙ ДИСЦИПЛИНЫ**

# **ОП.06 ИНФОРМАЦИОННЫЕ ТЕХНОЛОГИИ В ПРОФЕССИОНАЛЬНОЙ ДЕЯТЕЛЬНОСТИ**

**для специальности 08.02.01 Строительство и эксплуатация зданий и сооружений**

Рабочая программа учебной дисциплины разработана на основе Федерального государственного образовательного стандарта среднего профессионального образования по специальности 08.02.01 Строительство и эксплуатация зданий и сооружений, укрупненная группа 08.00.00 Техника и технологии строительства (утвержденного приказом Министерства образования и науки Российской Федерации от 10 января 2018 г. № 2), регистрирован в Минюсте 26 января 2018 г. N 49797.

Рабочая программа учебной дисциплины предназначена для преподавания общепрофессионального цикла по специальности 08.02.01 Строительство и эксплуатация зданий и сооружений

Организация-разработчик:

Государственное бюджетное профессиональное образовательное учреждение «Волгоградский индустриальный техникум»

Рецензент: Чередниченко С.А., директор ООО «АПМ» АРХИТЕКТОР

Составитель: Смирнова А.В., преподаватель ГБПОУ ВИТ

РЕКОМЕНДОВАНА предметной (цикловой) комиссией техники и технологии строительства, энергетики

Протокол № 8 от 07.04.2023 г.

Председатель предметной (цикловой) комиссии техники и технологии строительства, энергетики

С.В. Рудкова

ОДОБРЕНА на заседании методического совета. протокол № 9 от 04.05.2023 г. Начальник отдела учебно-методической работы

И.Ю.Шурыгина

### **СОДЕРЖАНИЕ**

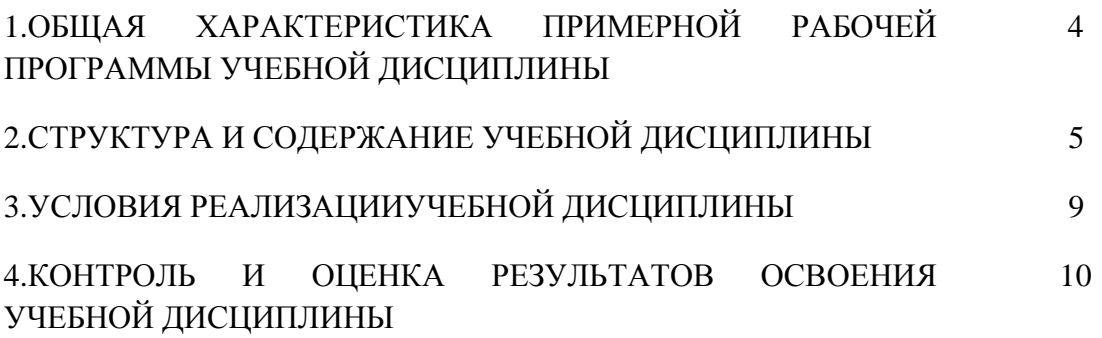

### **1. ОБЩАЯ ХАРАКТЕРИСТИКА РАБОЧЕЙ ПРОГРАММЫ УЧЕБНОЙ ДИСЦИПЛИНЫ ОП. 06 Информационные технологии в профессиональной деятельности**

#### **1.1. Место дисциплины в структуре основной образовательной программы:**

Учебная дисциплина ОП.06 Информационные технологии в профессиональной деятельности является обязательной частью общепрофессионального цикла примерной основной образовательной программы в соответствии с ФГОС по специальности 08.02.01 Строительство и эксплуатация зданий и сооружений.

Учебная дисциплина ОП.06 Информационные технологии в профессиональной деятельности обеспечивает формирование профессиональных и общих компетенций по всем видам деятельности ФГОС по специальности 08.02.01 Строительство и эксплуатация зданий и сооружений. Особое значение дисциплина имеет при формировании и развитии ОК09. Использовать информационные технологии в профессиональной деятельности.

#### **1.2. Цель и планируемые результаты освоения дисциплины:**

В рамках программы учебной дисциплины обучающимися осваиваются умения и знания

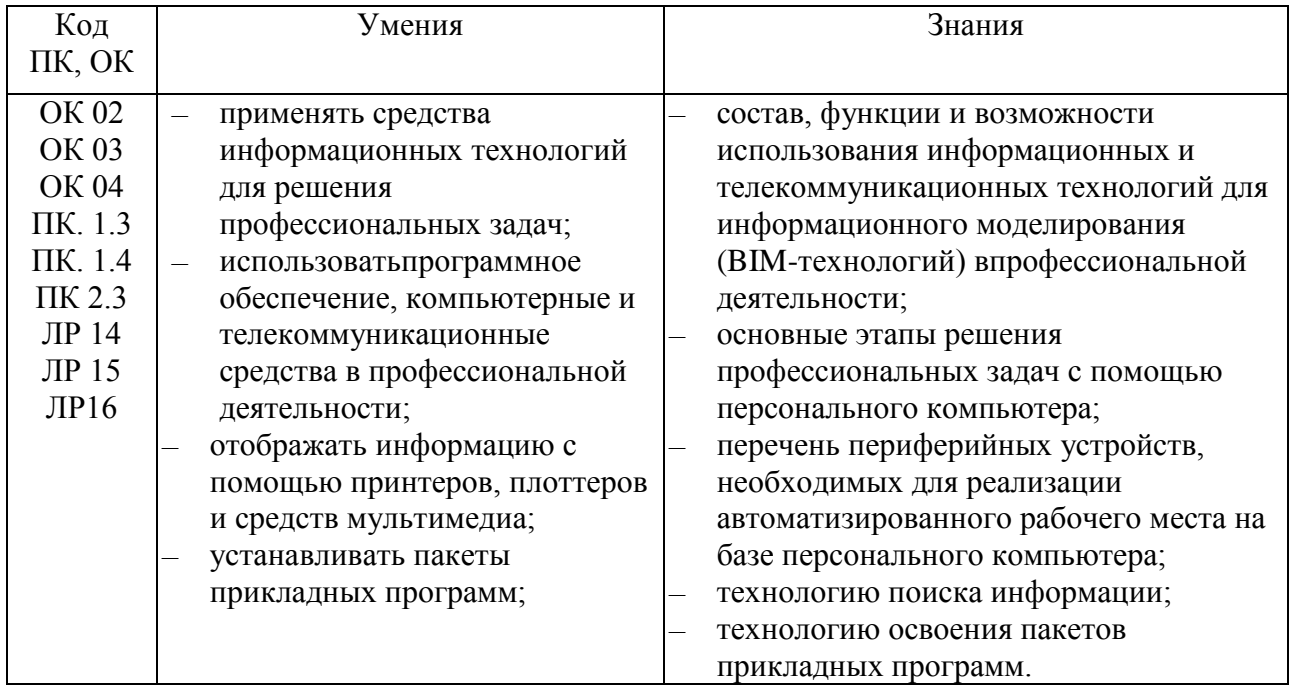

# **2. СТРУКТУРА И СОДЕРЖАНИЕ УЧЕБНОЙ ДИСЦИПЛИНЫ**

### **2.1. Объем учебной дисциплины и виды учебной работы**

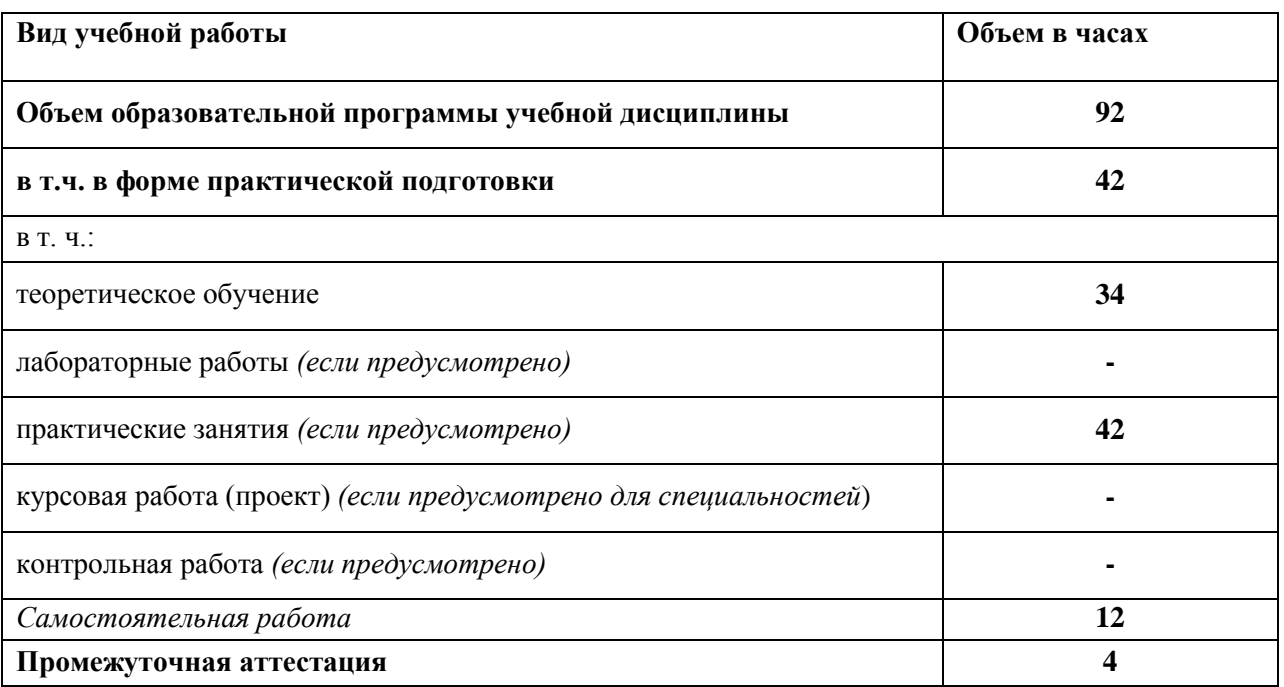

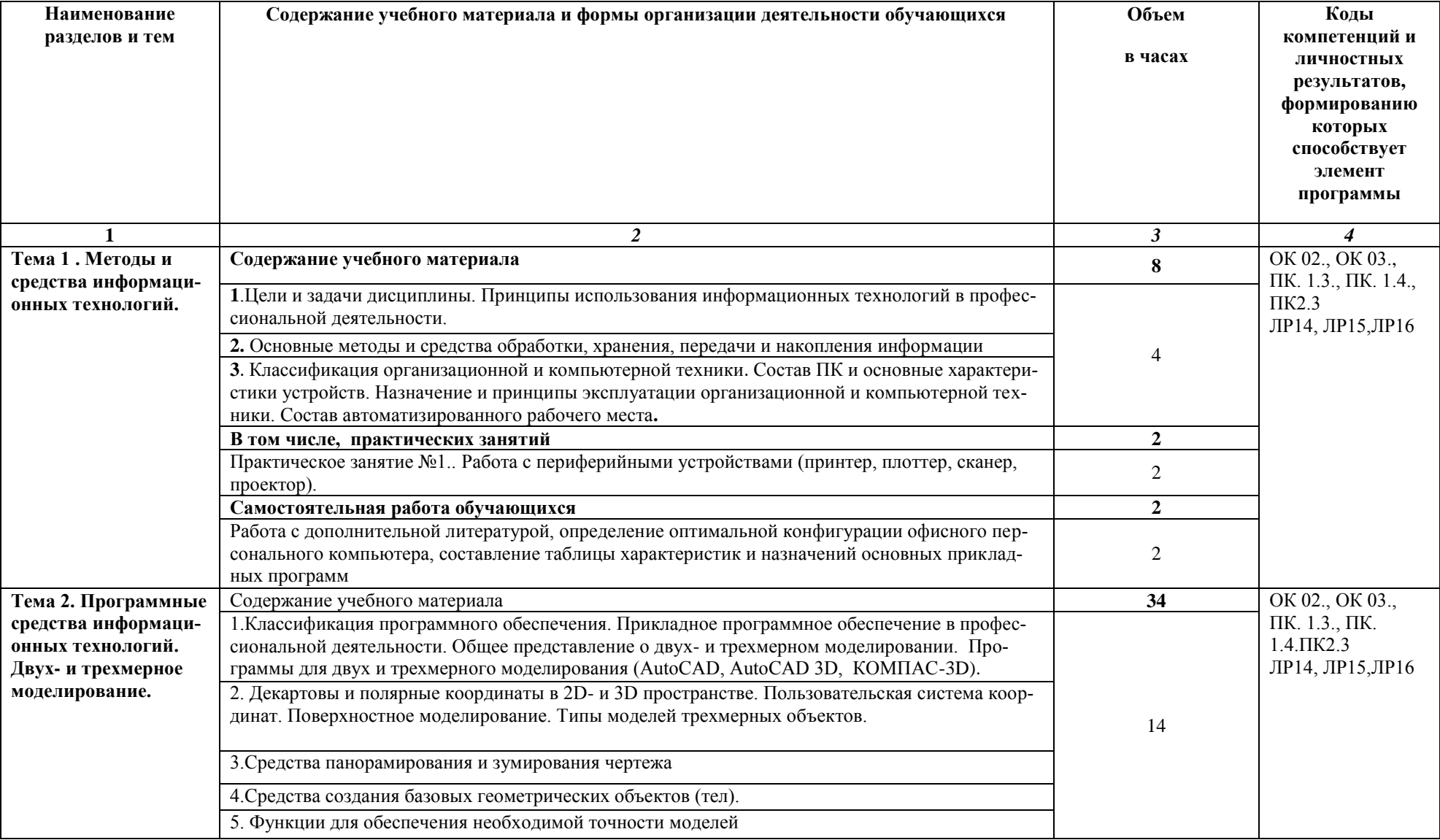

### **2.2. Тематический план и содержание учебной дисциплины ОП.06 Информационные технологии в профессиональной деятельности**

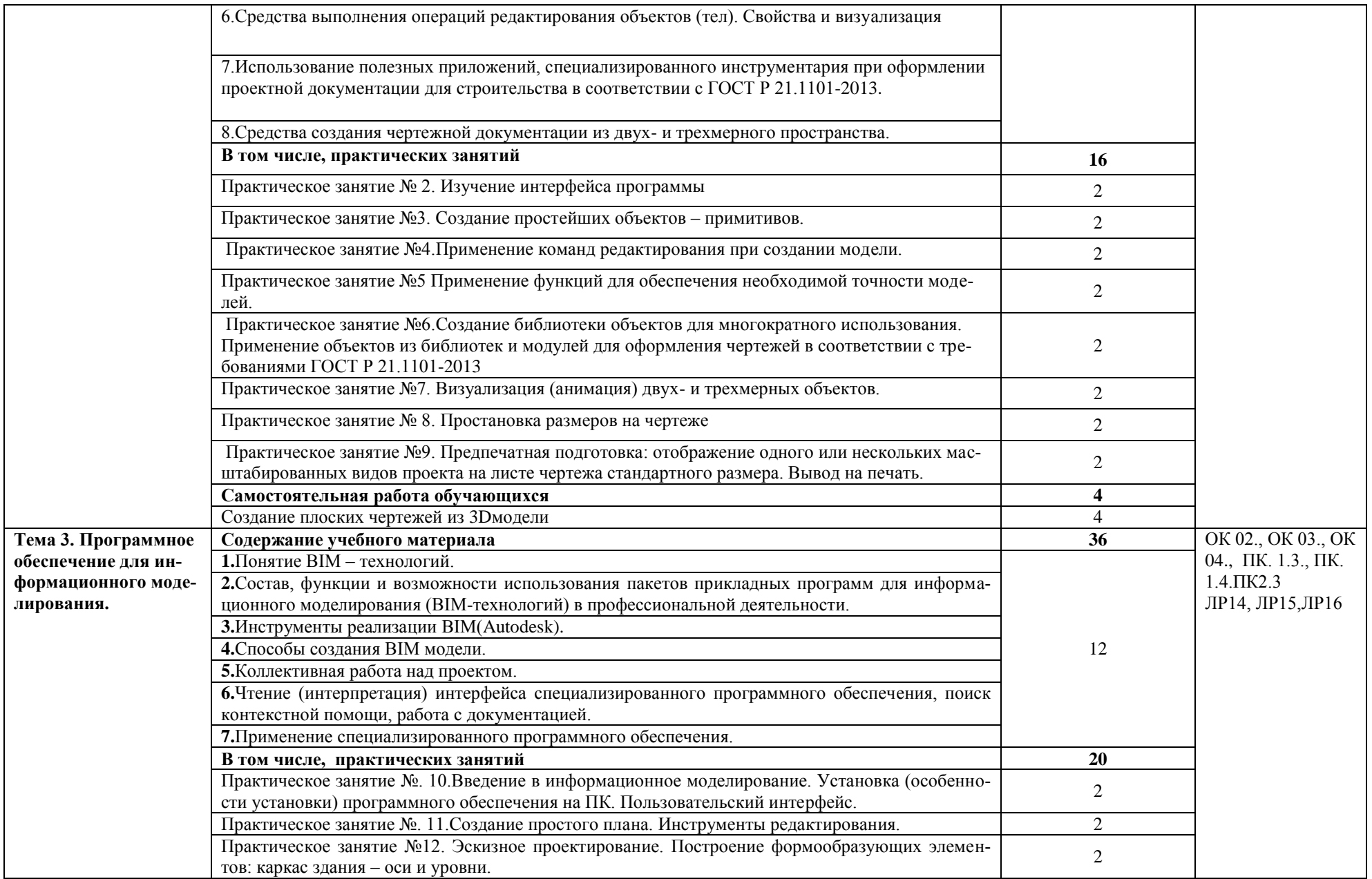

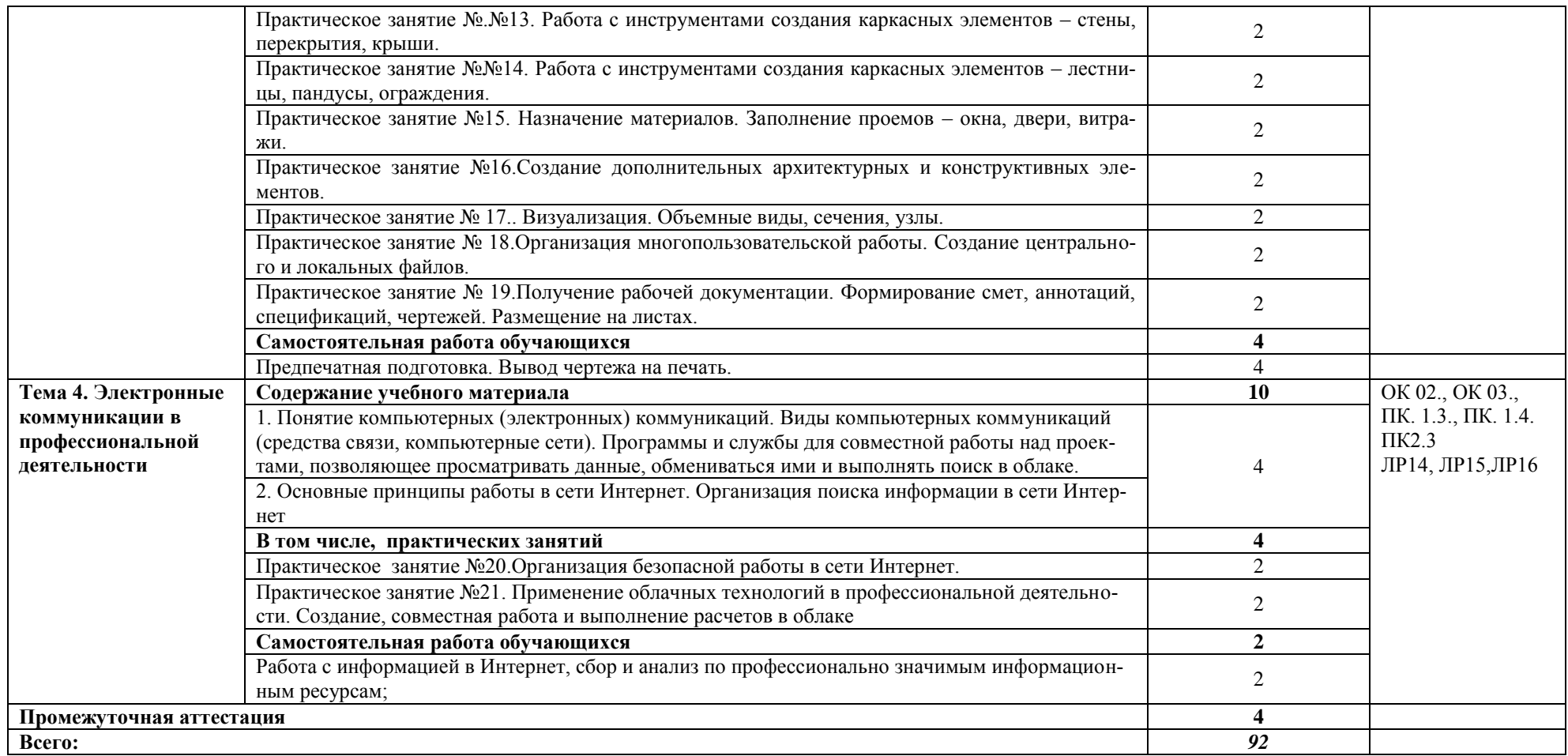

### **3. УСЛОВИЯ РЕАЛИЗАЦИИ ПРОГРАММЫ УЧЕБНОЙ ДИСЦИПЛИНЫ**

### **3.1. Для реализации программы учебной дисциплины должны быть предусмотрены следующие специальные помещения:**

Кабинет «Информационные технологии в профессиональной деятельности», оснащенный оборудованием:

- посадочные места по количеству обучающихся,
- рабочее место преподавателя,
- доска;

Техническими средствами обучения: компьютер с необходимым лицензионным программным обеспечением и мультимедиа проектор (рабочее место преподавателя); компьютеры с необходимым лицензионным программным обеспечением по количеству обучающихся (с делением на подгруппы на практические занятия), принтер, сканер, проектор.

#### **3.2. Информационное обеспечение реализации программы**

Для реализации программы библиотечный фонд образовательной организации должен иметь печатные и/или электронные образовательные и информационные ресурсы, рекомендованные ФУМО, для использования в образовательном процессе. При формировании библиотечного фонда образовательной организацией выбирается не менее одного издания из перечисленных ниже печатных изданий и (или) электронных изданий в качестве основного, при этом список, может быть дополнен новыми изданиями

#### **3.2.1. Основные печатные издания**

- 1. Михеева Е.В. Информационные технологии в профессиональной деятельности. Технические специальности: учебник для студ. Учреждений сред.проф. образования / Е.В. Михеева, О.И. Титова. – М.: Издательский центр «Академия», 2017 – 416 с.
- 2. Прохорский, Г. В. Информационные технологии в архитектуре и строительстве : учебное пособие для среднего профессионального образования / Г. В. Прохорский. -2-е изд., стер. Москва : КноРус, 2017. - 261 с. - (Среднее профессиональное образование).

### **3.2.2. Основные электронные издания**

- 1. Кудрявцев, Е. М. КОМПАС-3D. Проектирование в архитектуре и строительстве / Е. М. Кудрявцев. — 2-е изд. — Саратов : Профобразование, 2019. — 544 c. — ISBN 978-5- 4488-0113-6. — Текст : электронный // Электронный ресурс цифровой образовательной среды СПО PROFобразование : [сайт]. — URL: <https://profspo.ru/books/87997> (дата обращения: 28.02.2022). — Режим доступа: для авторизир. пользователей.
- 2. Петлина, Е. М. Информационные технологии в профессиональной деятельности : учебное пособие для СПО / Е. М. Петлина, А. В. Горбачев. — Саратов : Профобразование, 2021. — 111 c. — ISBN 978-5-4488-1113-5. — Текст : электронный // Электронный ресурс цифровой образовательной среды СПО PROFобразование : [сайт]. — URL: https://profspo.ru/books/104886 (дата обращения: 28.02.2022). — Режим доступа: для авторизир. пользователей.
- 3. САПР журнал. Статьи, уроки и материалы для специалистов в области САПР [Электронный ресурс]- Режим доступа: http://sapr-journal.ru/ (дата обращения: 28.02.2022). — Режим доступа: свободный
- 4. Самоучитель AUTOCAD [Электронный ресурс]: Режим доступа :http://autocadspecialist.ru/ (дата обращения: 28.02.2022). — Режим доступа: свободный

### **4. КОНТРОЛЬ И ОЦЕНКА РЕЗУЛЬТАТОВ ОСВОЕНИЯ УЧЕБНОЙ ДИСЦИПЛИНЫ**

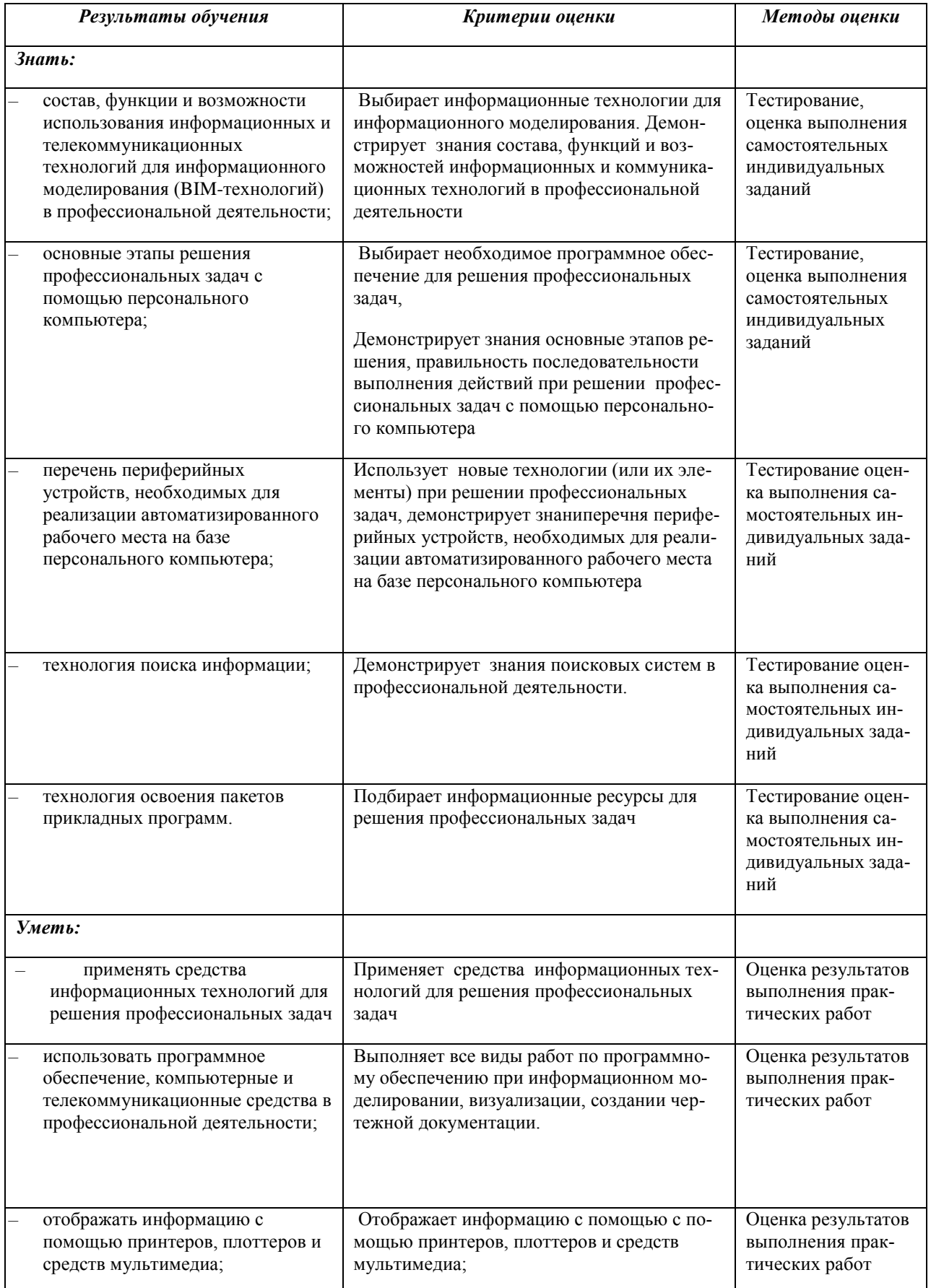

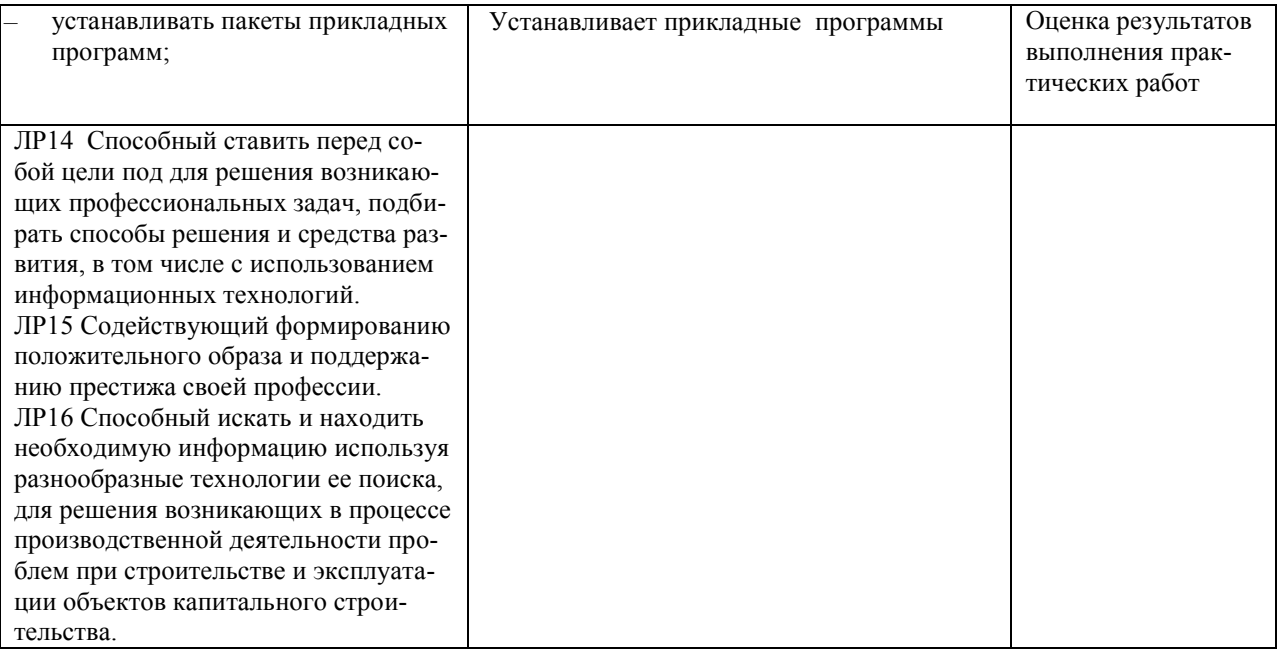